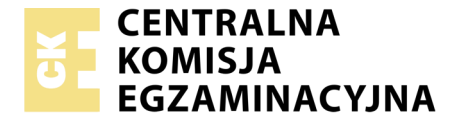

Nazwa kwalifikacji: **Projektowanie i programowanie urządzeń i systemów mechatronicznych** Oznaczenie kwalifikacji: **E.19** Wersja arkusza: **X**

> **E.19-X-18.01** Czas trwania egzaminu: **60 minut**

#### **EGZAMIN POTWIERDZAJĄCY KWALIFIKACJE W ZAWODZIE Rok 2018 CZĘŚĆ PISEMNA**

#### **Instrukcja dla zdającego**

- 1. Sprawdź, czy arkusz egzaminacyjny zawiera 16 stron. Ewentualny brak stron lub inne usterki zgłoś przewodniczącemu zespołu nadzorującego.
- 2. Do arkusza dołączona jest KARTA ODPOWIEDZI, na której w oznaczonych miejscach:
	- wpisz oznaczenie kwalifikacji,
	- zamaluj kratkę z oznaczeniem wersji arkusza,
	- wpisz swój numer PESEL\*,
	- wpisz swoją datę urodzenia,
	- przyklej naklejkę ze swoim numerem PESEL.
- 3. Arkusz egzaminacyjny zawiera test składający się z 40 zadań.
- 4. Za każde poprawnie rozwiązane zadanie możesz uzyskać 1 punkt.
- 5. Aby zdać część pisemną egzaminu musisz uzyskać co najmniej 20 punktów.
- 6. Czytaj uważnie wszystkie zadania.
- 7. Rozwiązania zaznaczaj na KARCIE ODPOWIEDZI długopisem lub piórem z czarnym tuszem/ atramentem.
- 8. Do każdego zadania podane są cztery możliwe odpowiedzi: A, B, C, D. Odpowiada im następujący układ kratek w KARCIE ODPOWIEDZI:

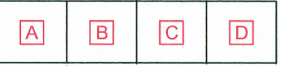

- 9. Tylko jedna odpowiedź jest poprawna.
- 10. Wybierz właściwą odpowiedź i zamaluj kratkę z odpowiadającą jej literą np., gdy wybrałeś odpowiedź, "A":

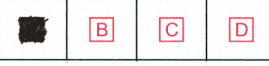

11. Staraj się wyraźnie zaznaczać odpowiedzi. Jeżeli się pomylisz i błędnie zaznaczysz odpowiedź, otocz ją kółkiem i zaznacz odpowiedź, którą uważasz za poprawną, np.

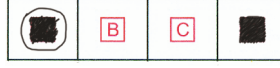

12. Po rozwiązaniu testu sprawdź, czy zaznaczyłeś wszystkie odpowiedzi na KARCIE ODPOWIEDZI i wprowadziłeś wszystkie dane, o których mowa w punkcie 2 tej instrukcji.

#### **Pamiętaj, że oddajesz przewodniczącemu zespołu nadzorującego tylko KARTĘ ODPOWIEDZI.**

*Powodzenia!*

*\* w przypadku braku numeru PESEL – seria i numer paszportu lub innego dokumentu potwierdzającego tożsamość*

## **Zadanie 1.**

Na rysunkach technicznych linią dwupunktową cienką zaznaczane są

- A. linie gięcia przedmiotów przedstawionych w rozwinięciu.
- B. powierzchnie elementów podlegające obróbce powierzchniowej.
- C. przejścia jednej powierzchni w drugą w miejscach łagodnie zaokrąglonych.
- D. widoczne krawędzie i wyraźne zarysy przedmiotów w widokach i przekrojach.

#### **Zadanie 2.**

Jaki rodzaj połączenia przedstawiony jest na rysunku?

- A. Klejone.
- B. Spawane.
- C. Lutowane.
- D. Zgrzewane.

#### **Zadanie 3.**

Na którym rysunku przedstawiono prawidłowo zwymiarowany detal?

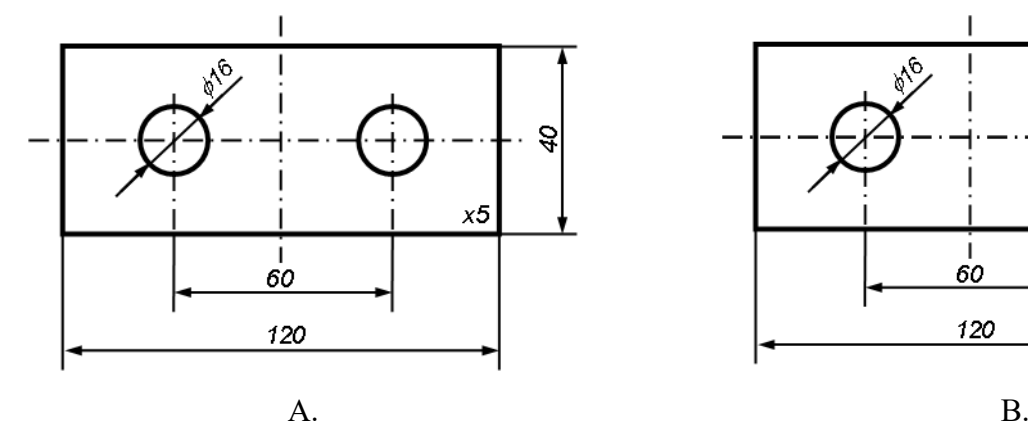

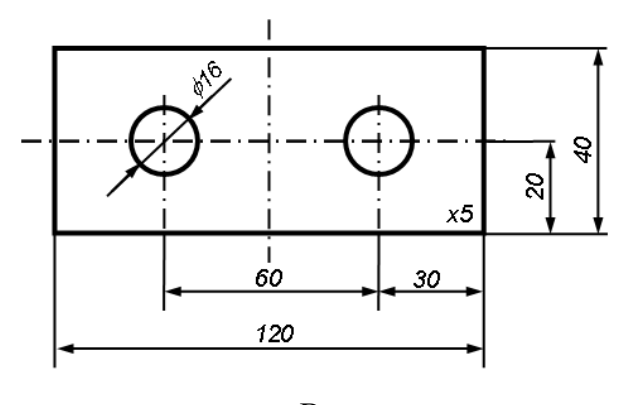

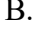

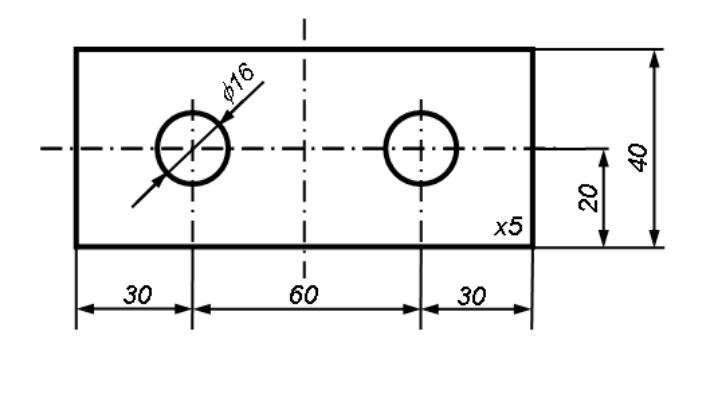

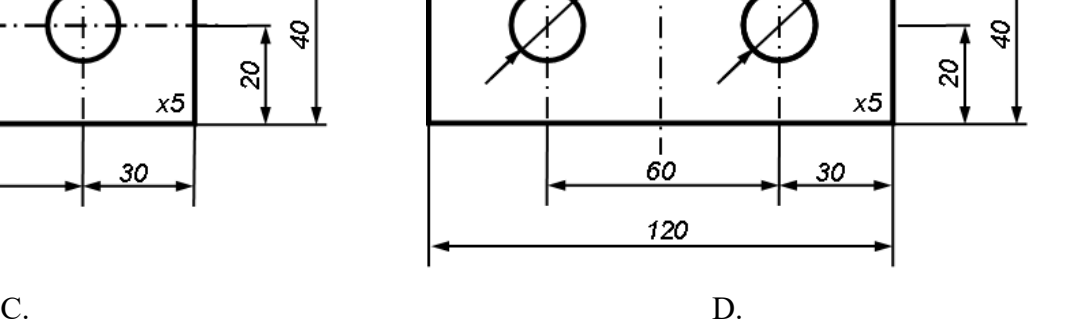

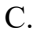

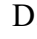

# **Zadanie 4.**

Którego z przedstawionych symboli graficznych należy użyć do narysowania na schemacie tranzystora IGBT?

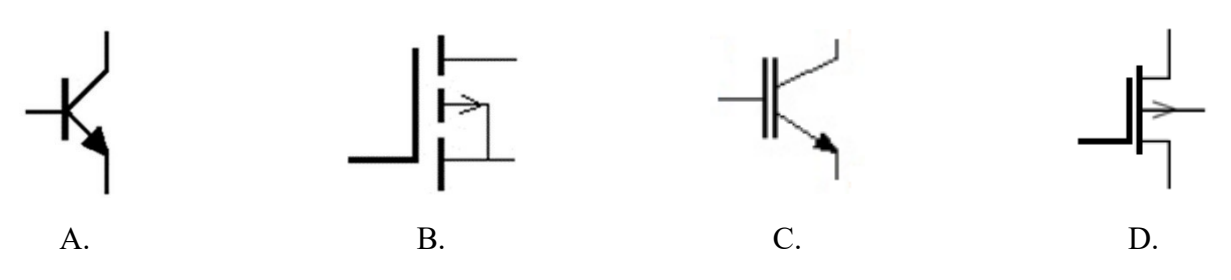

# **Zadanie 5.**

Na którym rysunku przedstawiona jest spoina czołowa Y?

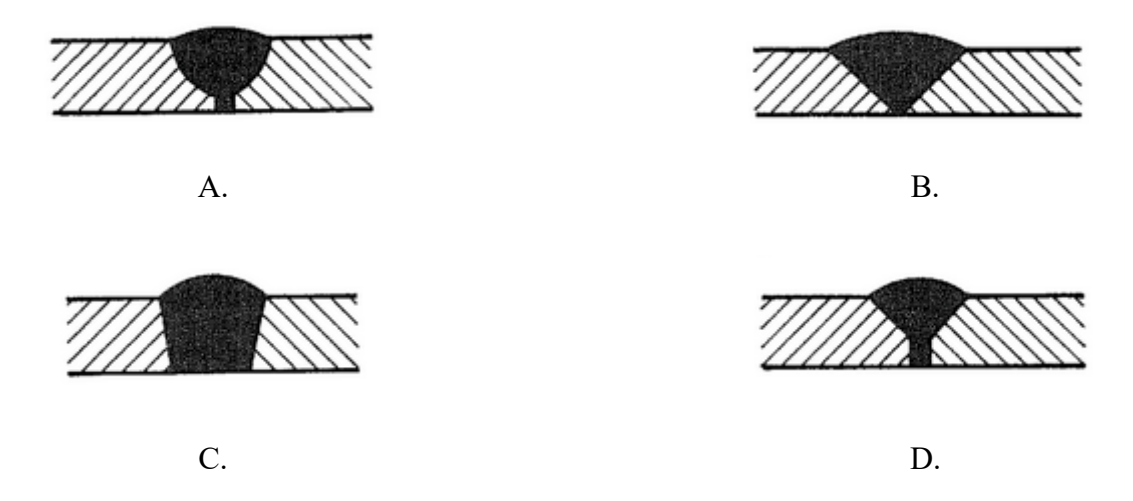

## **Zadanie 6.**

Którym z przedstawionych symboli graficznych oznaczana jest cewka przekaźnika czasowego z opóźnionym załączeniem?

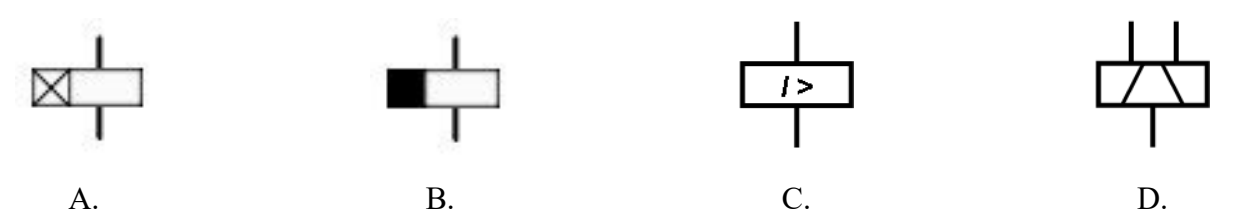

# **Zadanie 7.**

Które z wymienionych urządzeń oznaczane jest przedstawionym symbolem graficznym?

- A. Siłownik mieszkowy.
- B. Siłownik membranowy.
- C. Muskuł pneumatyczny.
- D. Akumulator pneumatyczny.

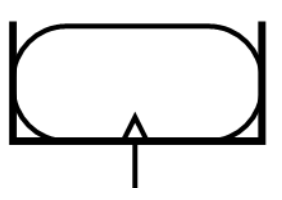

# **Zadanie 8.**

Na którym schemacie przedstawiono układ sterowania siłownikiem pneumatycznym z dławieniem na wylocie?

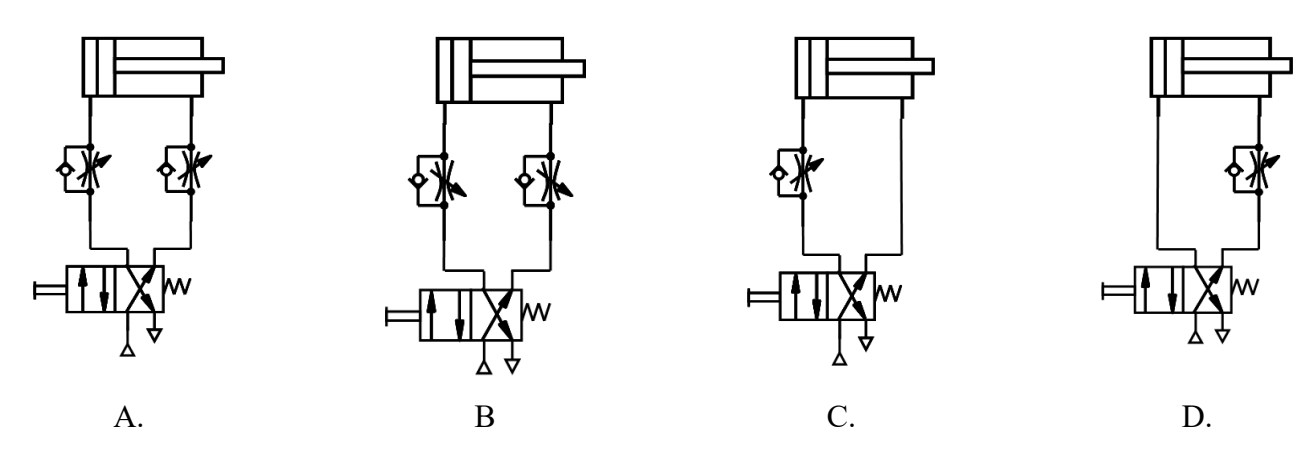

## **Zadanie 9.**

Na którym rysunku przedstawiono symbol graficzny hydraulicznego regulatora natężenia przepływu?

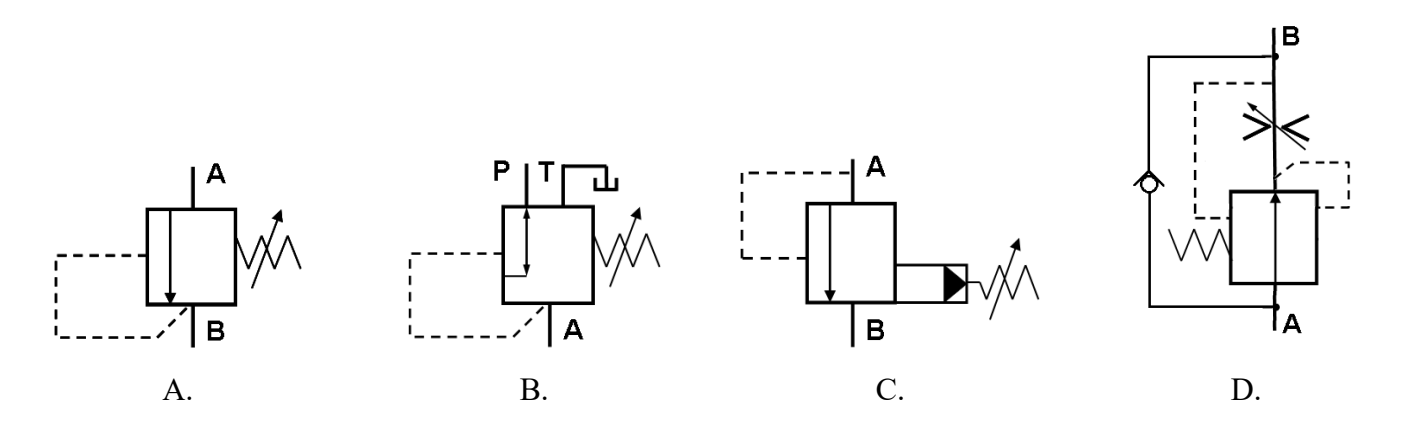

## **Zadanie 10.**

Którym akronimem określane są systemy komputerowego wspomagania wytwarzania?

- A. CNC
- B. CAM
- C. CAE
- D. CAD

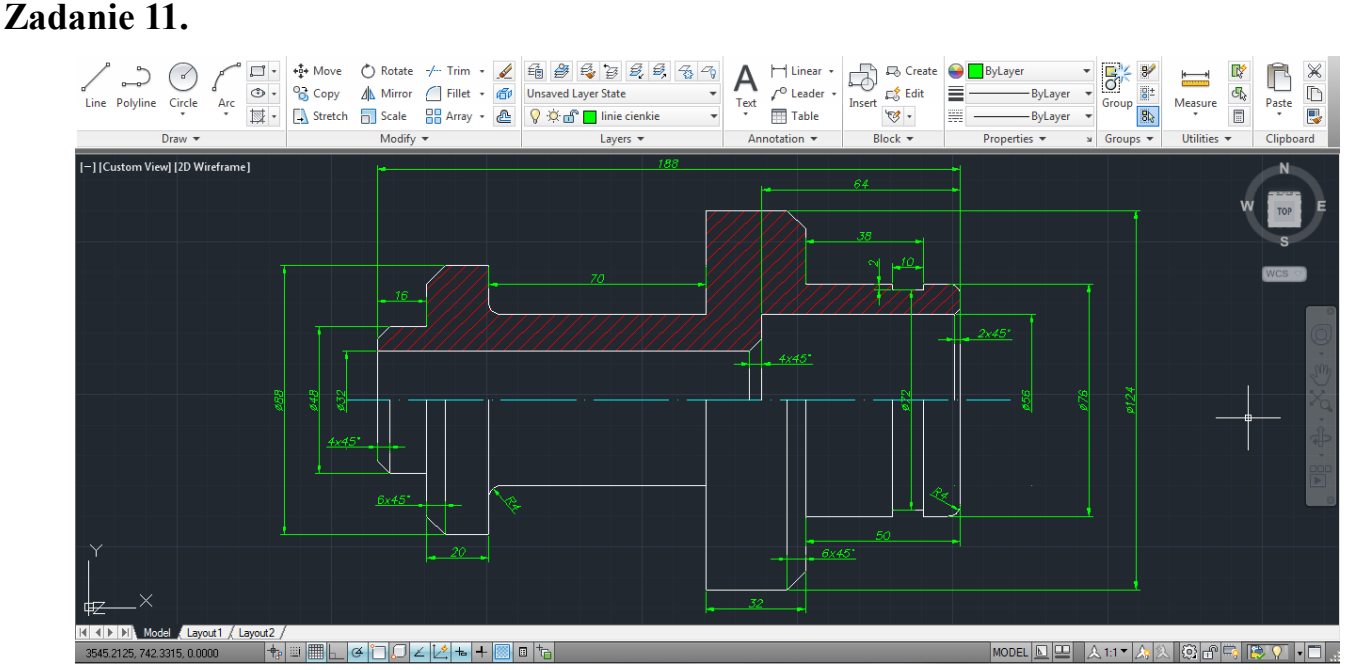

Który z wymienionych programów umożliwia tworzenie dokumentacji technicznej podzespołów mechanicznych w sposób przedstawiony na rysunku?

- A. OrCAD
- B. Mathcad
- C. hsbCAD
- D. AutoCAD

#### **Zadanie 12.**

Układ posuwu wałków napędzany jest silnikiem bocznikowym prądu stałego. Aby mieć możliwość regulacji prędkości posuwu silnik, należy zasilić z

- A. falownika.
- B. cyklokonwertera.
- C. prostownika diodowego.
- D. sterowanego prostownika tyrystorowego.

#### **Zadanie 13.**

Jaki rodzaj czujnika należy zastosować w celu dokonania pomiaru masy?

- A. Optyczny.
- B. Triangulacyjny.
- C. Pojemnościowy.
- D. Tensometryczny.

#### **Zadanie 14.**

Jakie natężenie przepływu oleju należy zapewnić dla silnika hydraulicznego o chłonności jednostkowej 5 cm<sup>3</sup>/obr., aby jego wałek wyjściowy obracał się z prędkością 1200 obr./min?

- A.  $0,1 \text{ dm}^3/\text{min}$
- B.  $0,6 \text{ dm}^3/\text{min}$
- C.  $1,2 \text{ dm}^3/\text{min}$
- D.  $6,0 \text{ dm}^3/\text{min}$

# **Zadanie 15.**

Przy jakiej wartości ciśnienia powietrza siłownik o polu przekroju cylindra 312,5 mm<sup>2</sup> i sprawności 80% wytworzy siłę nacisku o wartości 100 N?

- A. 3 bar
- B. 4 bar
- C. 5 bar
- D. 6 bar

#### **Zadanie 16.**

Tłoczysko siłownika jest wysuwane, gdy przesterowane są dwa zawory sterujące 1S1 i 1S2, a wsuwane, gdy jeden z nich powróci do pozycji spoczynkowej. Który z przedstawionych diagramów ilustruje ten sposób pracy?

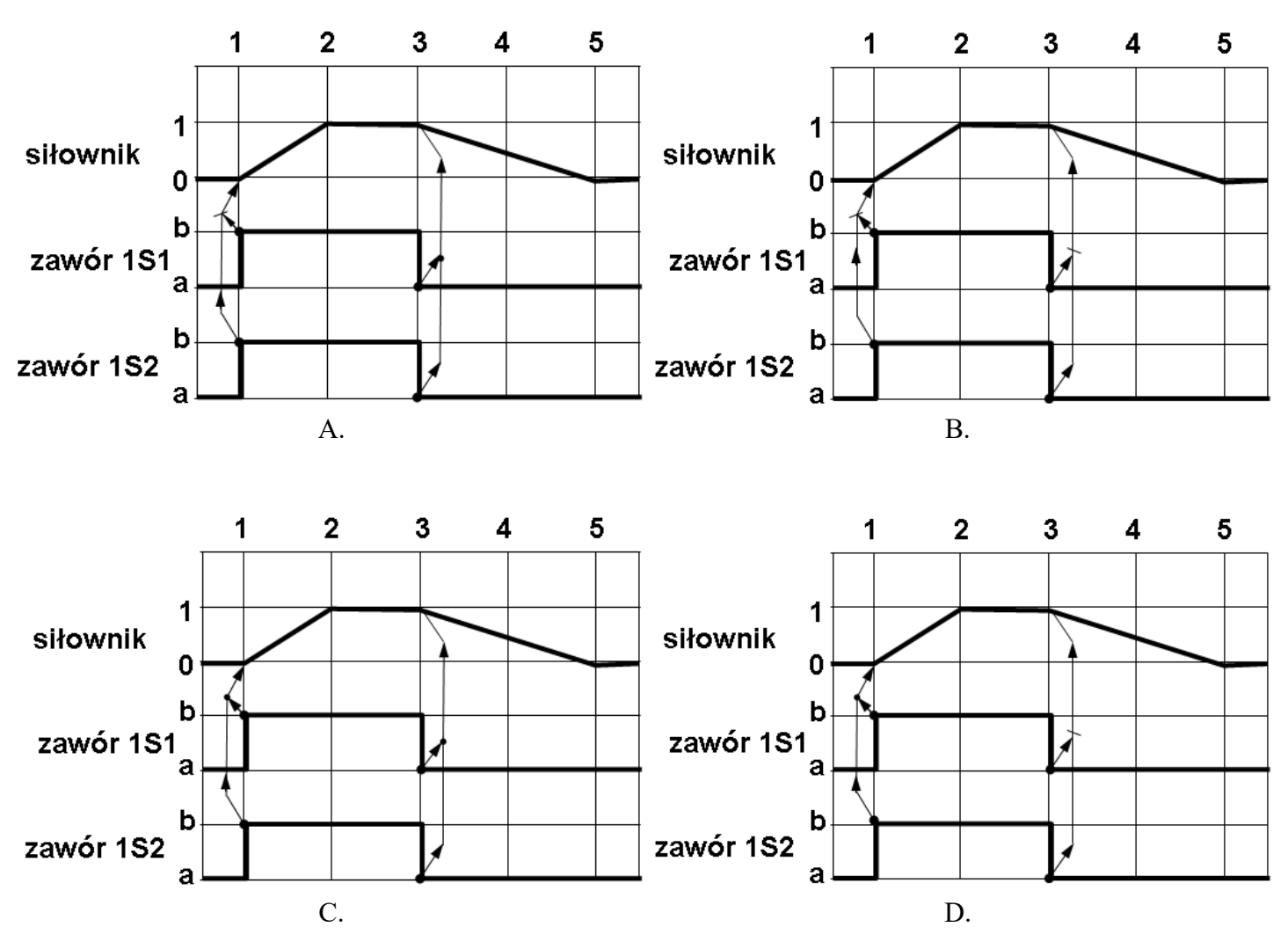

# **Zadanie 17.**

Na podstawie przedstawionego schematu wskaż, który z przedstawionych diagramów odpowiada pracy siłownika 1A przy zadanym przesterowaniu zaworu sterującego 1S1.

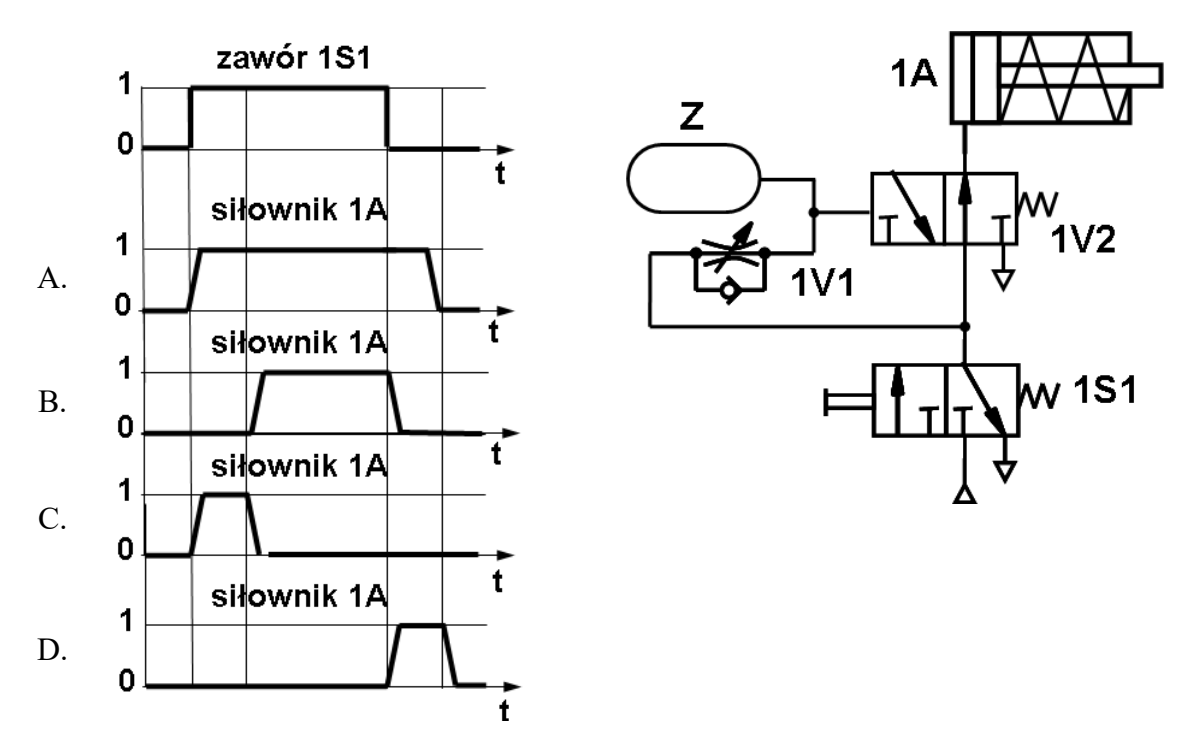

## **Zadanie 18.**

Który element zapewnienia pewne unieruchomienie nurnika pionowo usytuowanego siłownika w przypadku uszkodzenia hydraulicznego przewodu zasilającego?

- A. Zamek hydrauliczny.
- B. Hydrauliczny zawór różnicowy.
- C. Hydrauliczny regulator przepływu.
- D. Elektrohydrauliczny zawór proporcjonalny.

## **Zadanie 19.**

Na którym rysunku jest przedstawiony schemat układu realizującego postać minimalną funkcji przedstawionej w tablicy Karnaugha (myślnik oznacza stan dowolny)?

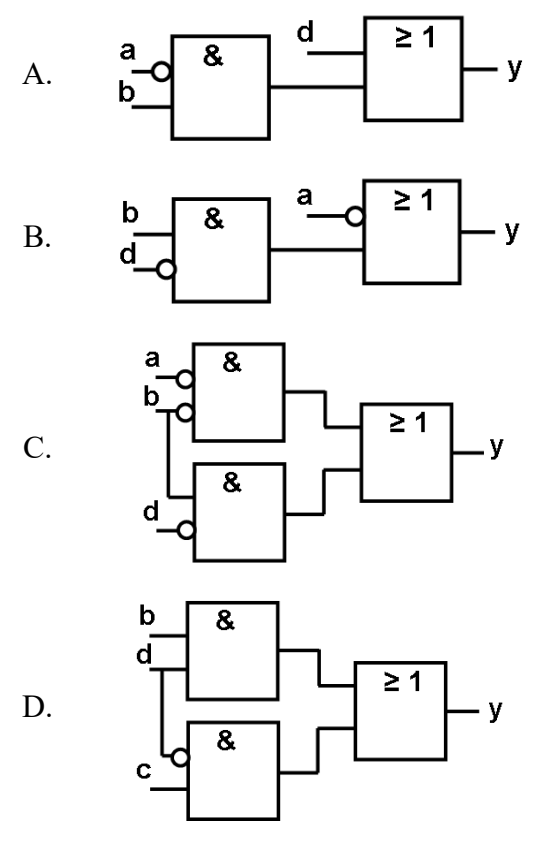

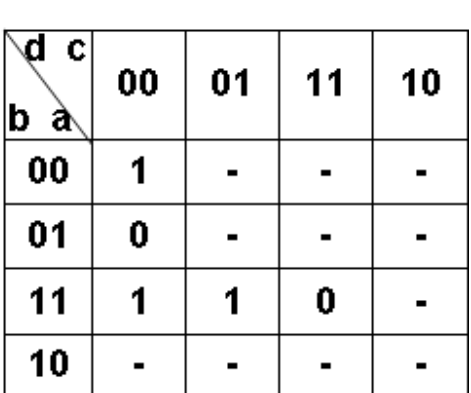

## **Zadanie 20.**

Oprogramowanie komputerowe nadzorujące przebieg procesu w systemach którego najważniejsze funkcje obejmują zbieranie, wizualizację i archiwizację danych oraz alarmowanie i sterowanie procesem, to oprogramowanie

- A. CNC
- B. CAD
- C. CAM
- D. SCADA

#### **Zadanie 21.**

Który schemat jest zgodny z zasadami tworzenia algorytmów sterowania sekwencyjnego?

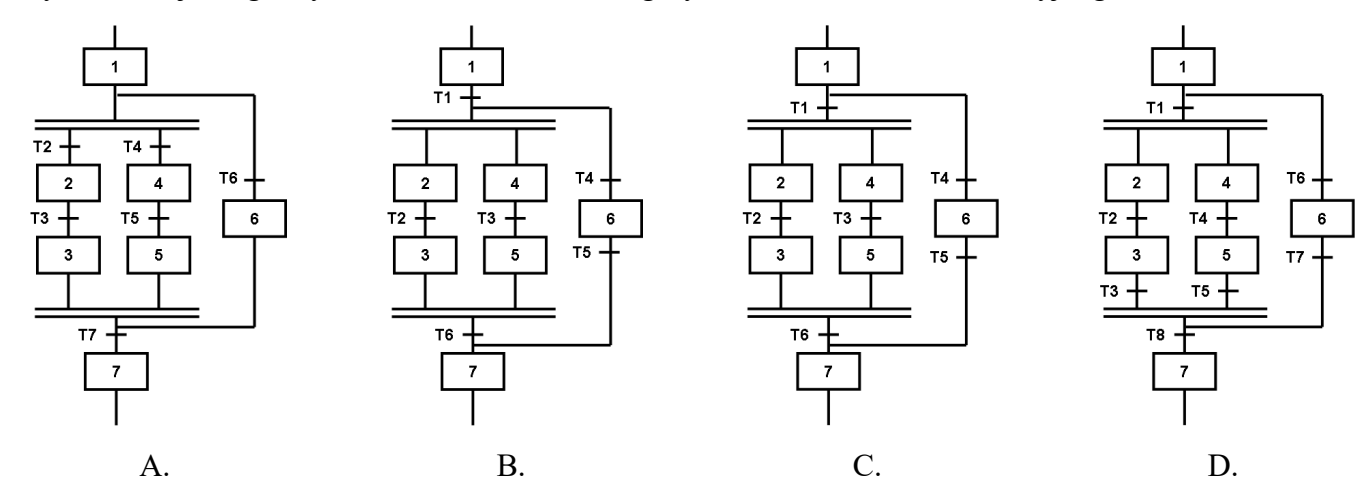

Strona 8 z 16 Więcej arkuszy znajdziesz na stronie: arkusze.pl

# **Zadanie 22.**

Który z przedstawionych fragmentów programów w języku LD jest napisany prawidłowo?

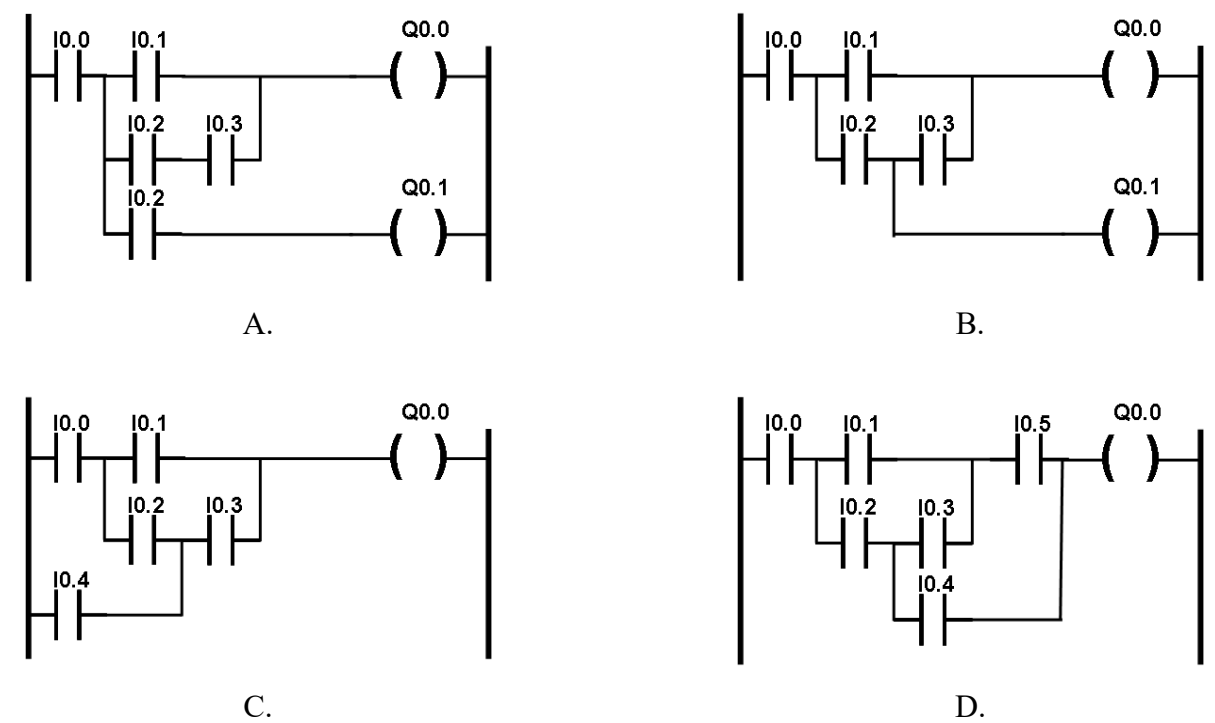

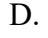

# **Zadanie 23.**

Który z programów napisanych w języku IL jest równoważny programowi napisanemu w języku LD?

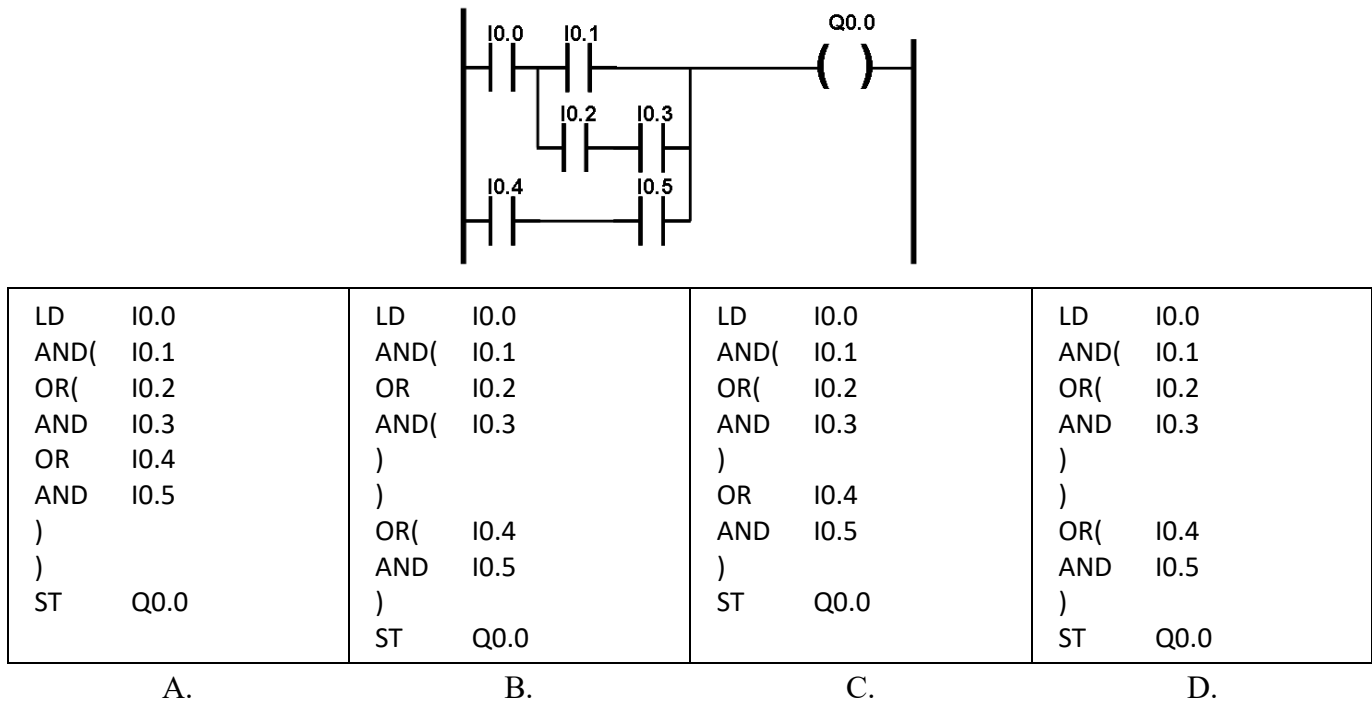

#### **Zadanie 24.**

Na rysunkach przedstawiono program w języku LD, przebiegi czasowe na wejściach I0.0 i I0.1 oraz cztery różne sygnały Q<sub>A</sub>, Q<sub>B</sub>, Q<sub>C</sub>, Q<sub>D</sub>. Który z przedstawionych sygnałów sterownika jest prawidłowym sygnałem wyjścia Q0.0?

- A. Q<sup>A</sup>
- B.  $Q_B$
- C. Q<sup>C</sup>
- D.  $Q_D$

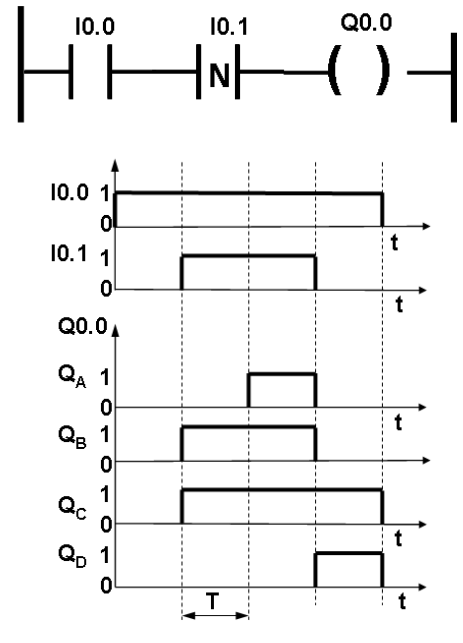

T – czas jednego cyklu pracy sterownika

#### **Zadanie 25.**

Na rysunkach przedstawiono fragment programu napisanego w języku SFC oraz cztery sygnały  $Q_A$ ,  $Q_B$ ,  $Q_C$ , QD. Który z przedstawionych sygnałów sterownika jest prawidłowym sygnałem wyjścia Q0.0 podczas wykonywania działań w kroku 2?

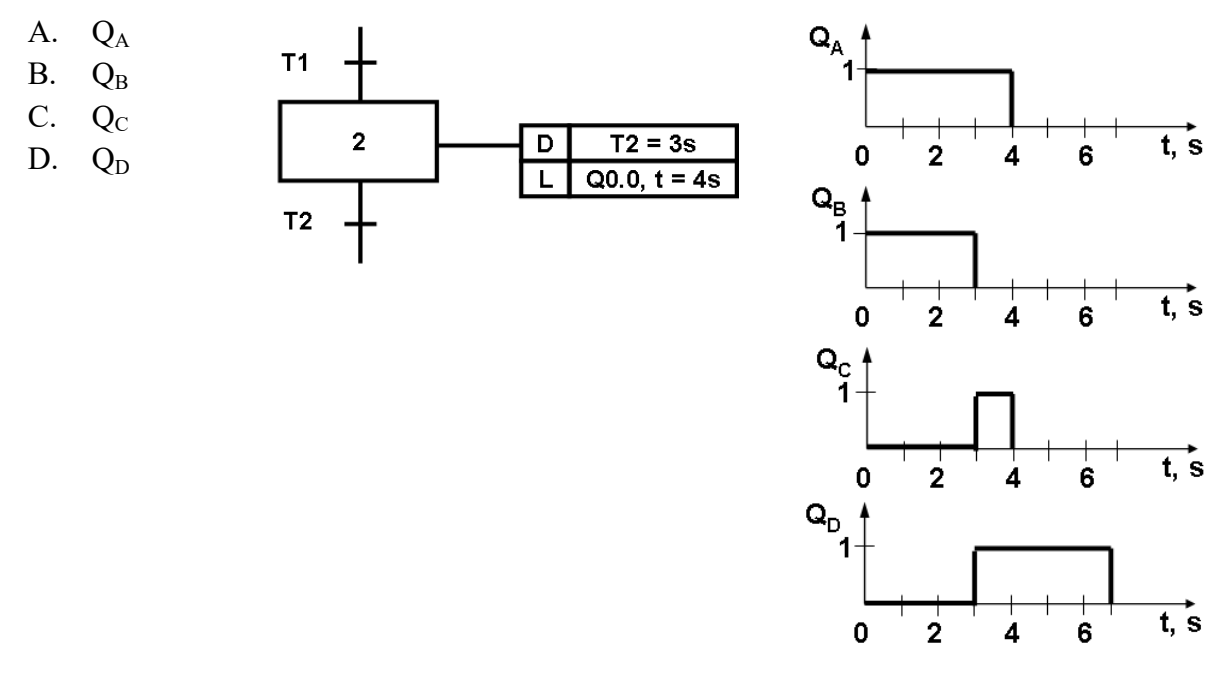

*Czas 0 s oznacza początek kroku 2*

# **Zadanie 26.**

Który program napisany w języku LD odpowiada programowi napisanemu w języku IL?

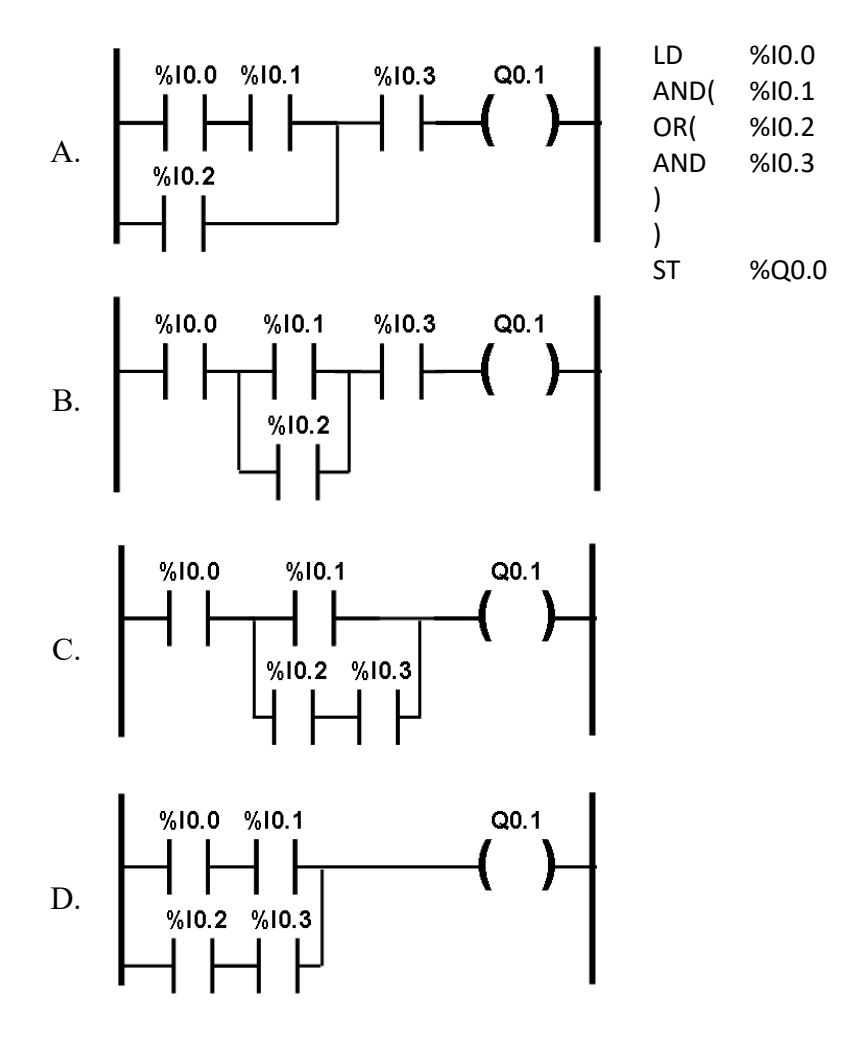

**Zadanie 27.**

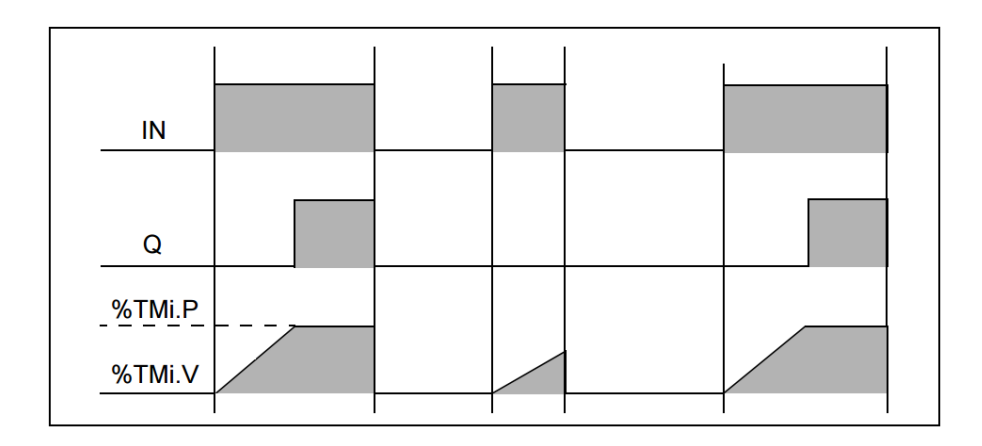

Diagram czasowy ilustruje działanie licznika

- A. czasu, opóźniającego wyłączenie.
- B. czasu, opóźniającego załączenie.
- C. zdarzeń, zliczającego w górę.
- D. zdarzeń, zliczającego w dół.

# **Zadanie 28.**

Na podstawie listy przyporządkowania oraz cyklogramu określ, który program realizuje działanie z kroku drugiego cyklogramu?

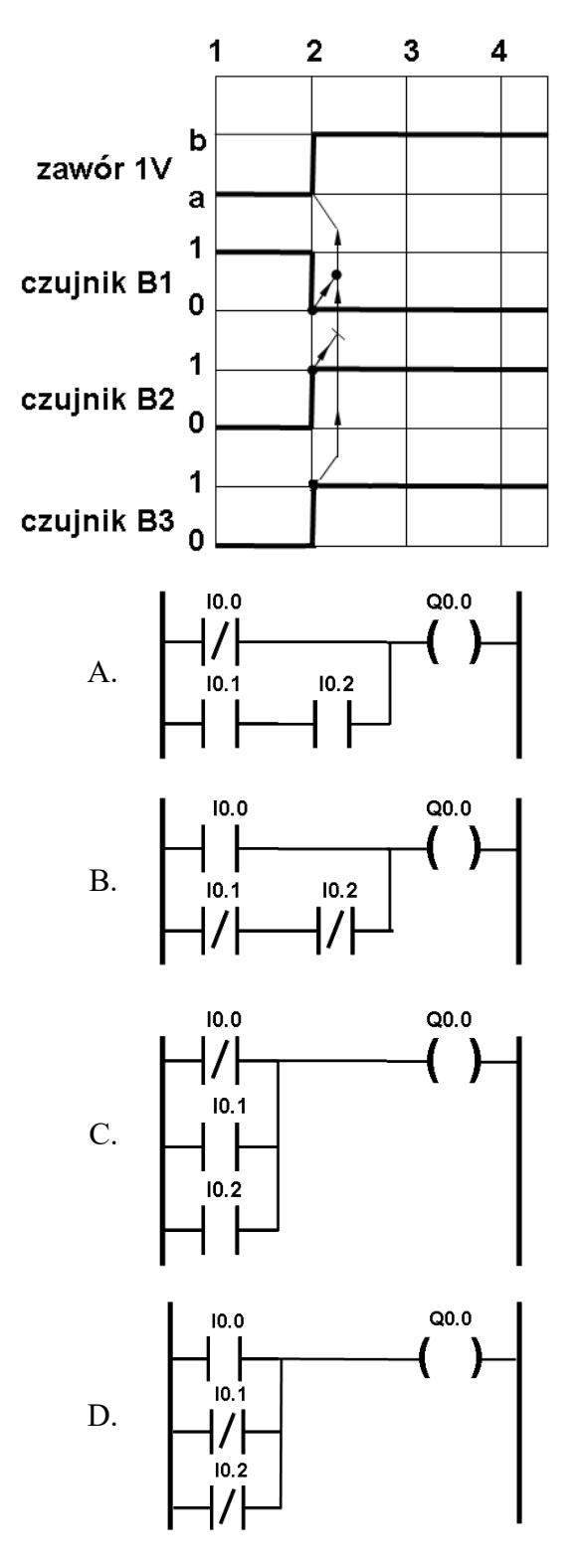

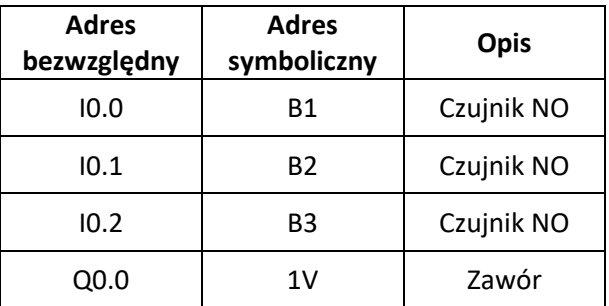

# **Zadanie 29.**

Który program zapewni działanie zgodne z przebiegami przedstawionymi na rysunkach?

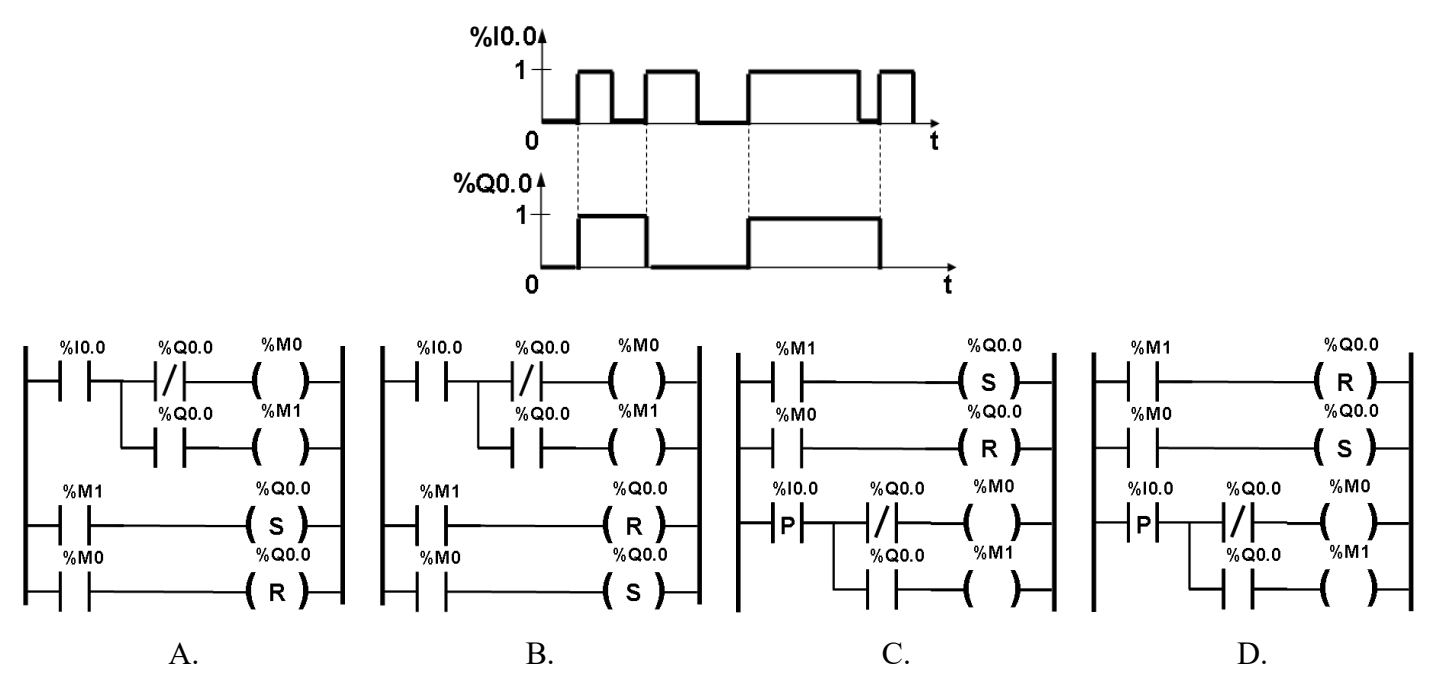

#### **Zadanie 30.**

Jaki proces należy przeprowadzić po edycji programu bezpośrednio przed zapisem do sterownika PLC?

- A. Kompresję.
- B. Kompilację.
- C. Komparację.
- D. Kompensację.

## **Zadanie 31.**

Którą zmianę należy wprowadzić w programie przedstawionym na rysunku, aby po wciśnięciu przycisku normalnie otwartego S1 wyjście Q timera zostało aktywowane, a dezaktywowane 20 sekund po zwolnieniu przycisku S1?

- A. Zmienić typ timera na TON z parametrem PT = 20.
- B. Zmienić parametr PT na 200 bez zmiany typu timera.
- C. Zmienić typ timera na TON z parametrem PT = 200.
- D. Zmienić parametr ET na %VW20 bez zmiany typu timera.

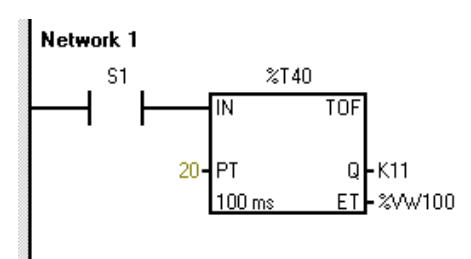

## **Zadanie 32.**

Którym programem należy się posłużyć w celu zlokalizowania instrukcji, która powoduje błędne działanie programu?

- A. Asemblerem.
- B. Debuggerem.
- C. Kompilatorem.
- D. Deasemblerem.

# **Zadanie 33.**

Która z podanych kombinacji zmiennych sygnałów wejściowych sterownika spowoduje stan wysoki na wyjściu %Q0.0?

- A.  $\%10.1 = 0, \%10.2 = 0, \%10.3 = 1$
- B.  $\%$ I0.1 = 0,  $\%$ I0.2 = 1,  $\%$ I0.3 = 1
- C.  $\%10.1 = 1, \%10.2 = 1, \%10.3 = 0$
- D.  $\%$ I0.1 = 1,  $\%$ I0.2 = 1,  $\%$ I0.3 = 1

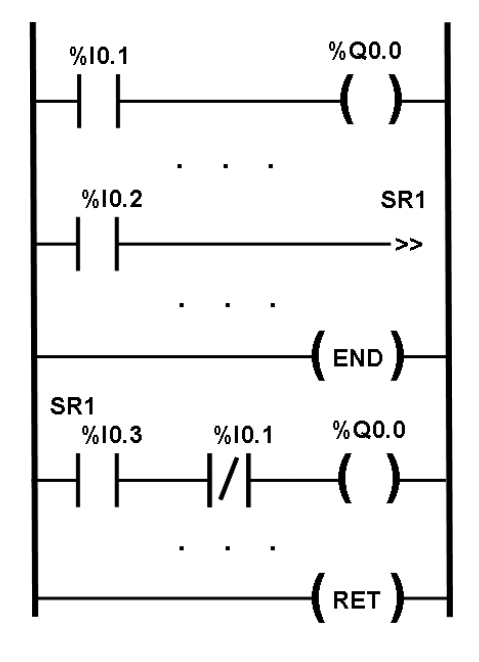

## **Zadanie 34.**

Który z opisanych sposobów jest wykorzystywany podczas wykonywania pierwszego testowania programu sporządzonego dla robota przemysłowego?

- A. Automatyczne odtwarzanie ruchów, z prędkością ruchu ustawioną na 20%
- B. Automatyczne odtwarzanie ruchów z prędkością ruchu ustawioną na 100%
- C. Ręczne odtwarzanie ruchów, krok po kroku z prędkością ruchu ustawioną na 20%
- D. Ręczne odtwarzanie ruchów, krok po kroku z prędkością ruchu ustawioną na 100%

## **Zadanie 35.**

Na rysunkach przedstawiono program sterowniczy, przebiegi czasowe sygnałów wejściowych oraz cztery różne sygnały wyjściowe Q<sub>A</sub>, Q<sub>B</sub>, Q<sub>C</sub>, Q<sub>D</sub>. Który z przedstawionych sygnałów jest reakcją wyjścia %Q0.1 na zadane sygnały wejściowe?

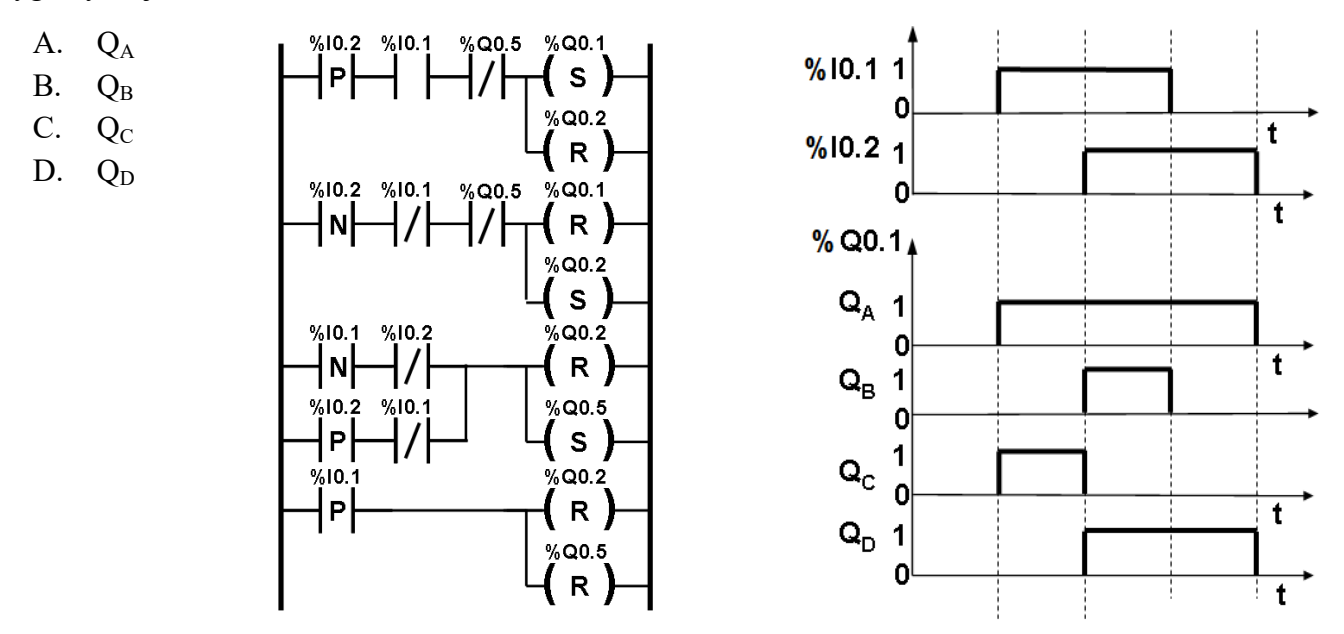

Strona 14 z 16 Więcej arkuszy znajdziesz na stronie: arkusze.pl

# **Zadanie 36.**

Który z przedstawionych programów napisanych w języku FDB realizuje funkcję przerzutnika SR zmiennej M1?

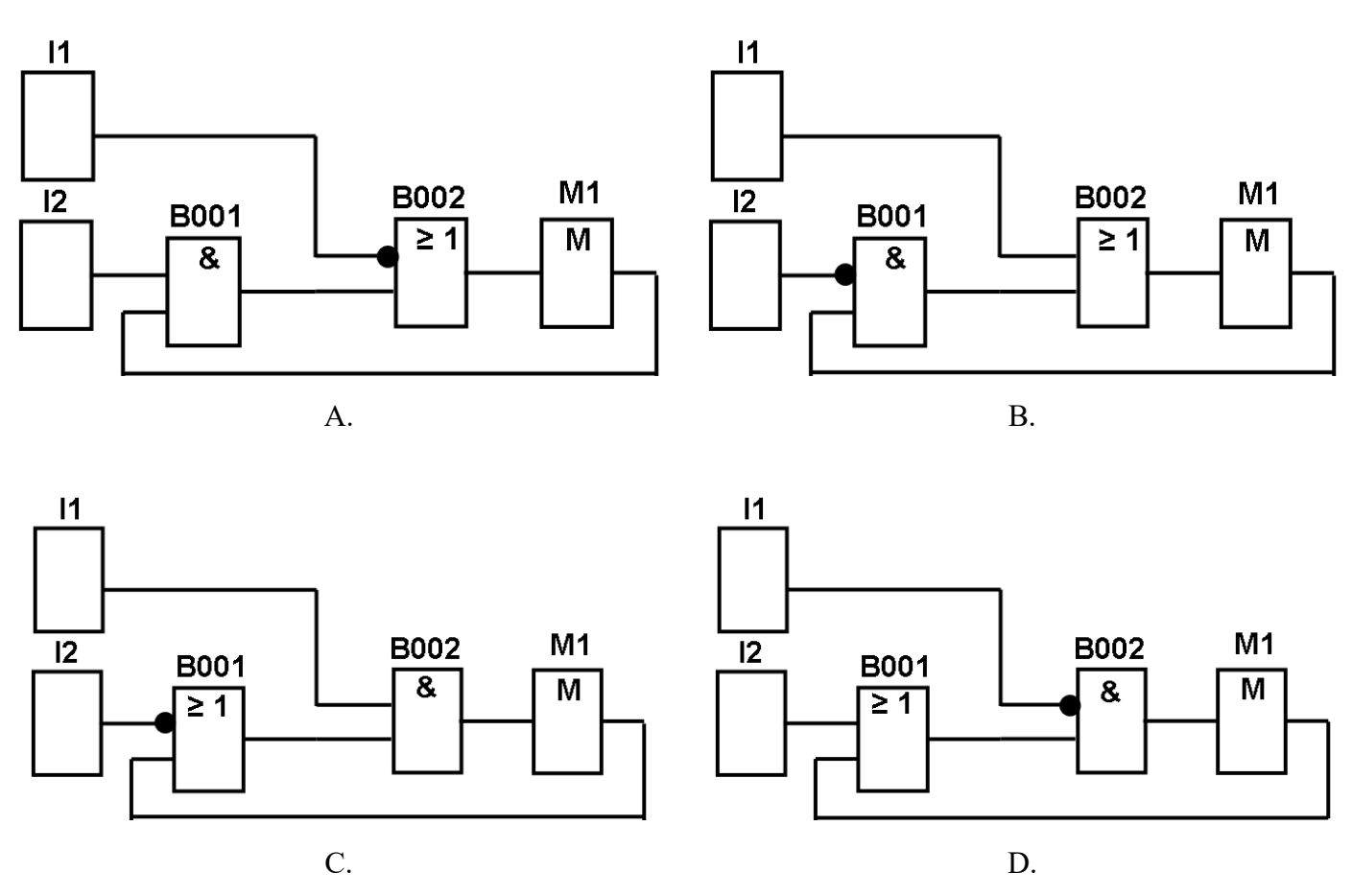

#### **Zadanie 37.**

Dla przedstawionego programu określ przy jakich wartościach sygnałów wejściowych na wyjściu Q0.0 pojawi się stan wysoki.

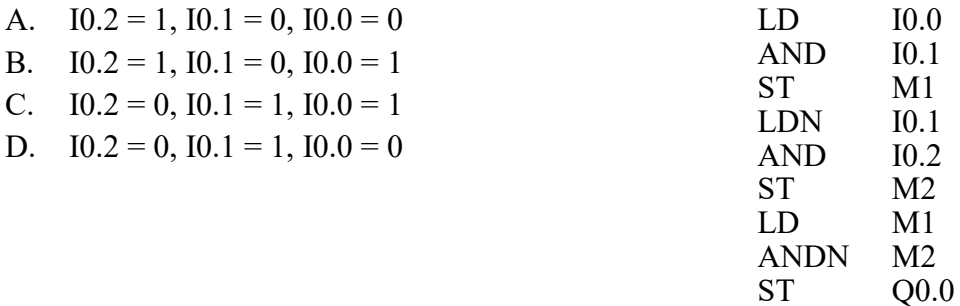

# **Zadanie 38.**

Na jak długo zostanie ustawiony stan 1 na wyjściu Q1 sterownika, realizującego program przedstawiony na rysunku, po pojawieniu się stanu 1 na wejściu I1?

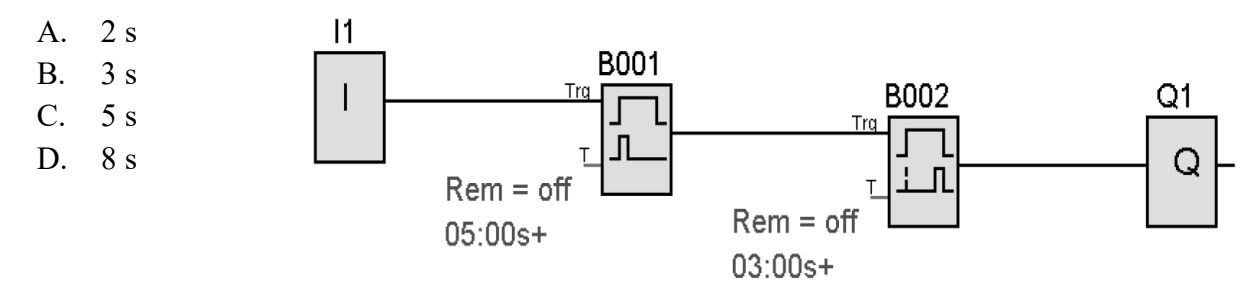

# **Zadanie 39.**

Korzystając z zamieszczonej listy przyporządkowania, określ którą funkcję logiczną realizuje przedstawiony program sterowniczy.

- A.  $y = \bar{a} \wedge \bar{e}$
- B.  $y = \bar{a} \vee \bar{e}$
- C.  $y = a \wedge e$
- D.  $y = a \vee e$

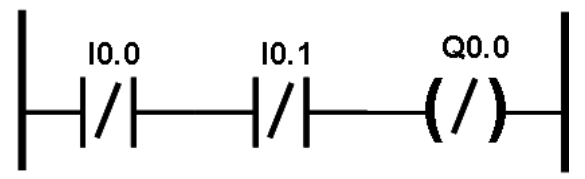

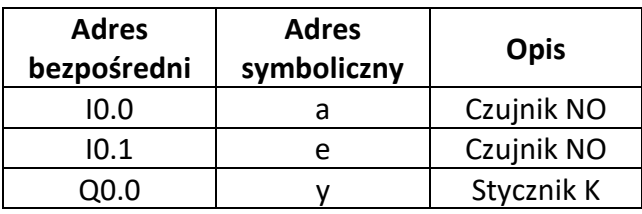

# **Zadanie 40.**

Przy której literze adresowej należy zmienić wartość liczbową, aby zmienić skok gwintu?

- A. D korektor narzędzia.
- B. F prędkość posuwu.
- C. T wybór narzędzia.
- D. Q promień wodzący.

N100 G00 X55 Z5 N110 T3 S80 M03 N120 G31 X50 Z-30 D-2 F3 Q3

Więcej arkuszy znajdziesz na stronie: arkusze.pl